# AutoCAD Crack Torrent Free Download [32|64bit] [Latest] 2022

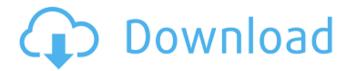

## AutoCAD Crack + License Key Full [Latest] 2022

Prior to the development of AutoCAD, some of the leading CAD programs such as CA-DRAW (invented by CA Technologies) and D-MACHINE (developed by Dassault Systemes) were developed specifically for microcomputers. CA-DRAW first released in 1975, was one of the first CAD programs to be designed and produced for microcomputers. It ran on CP/M-80, Apple II, MS-DOS, and Atari computers. Because of the introduction of the microprocessor, it became possible to create CAD software that was compatible with personal computers. To facilitate the transition from mainframe computers to personal computers, by the early 1980s, many CAD programs were being distributed on floppy disks. However, it was not until 1982 that the desktop computer was widely available, which made it possible to create CAD software compatible with personal computers. Since it was much easier to support and market a desktop CAD application on the desktop computer than on the mainframe computers, many CAD software developers focused on creating this type of software. By 1982, CAD software for personal computers became a reality, with a number of CAD software applications being developed for IBM's Personal Computer (PC). CAD software for personal computers was especially useful for CAD operators, who could now take the CAD drawings with them as they moved from their offices to their customers. Since the introduction of CAD software on personal computers, the desktop CAD became an essential tool for most commercial design and drafting firms. AutoCAD was the first widely adopted CAD software. The release of AutoCAD introduced the use of a graphic toolkit which allowed the creation of additional components that were made available to the application in addition to a library of components. Many competing CAD software applications were subsequently developed for the personal computer market, including MicroStation, Pro/ENGINEER, MicroStation 2000, Creo, Geomagic, and SolidWorks. AutoCAD Design Suite In addition to AutoCAD 2D drafting software, Autodesk also released AutoCAD Design Suite, which allowed CAD operators to create and edit 2D drawing views in addition to drafting and designing 2D objects. With the release of AutoCAD Design Suite in 1992, AutoCAD 2D software was renamed as AutoCAD 2D Design and was the only component of AutoCAD Suite. AutoCAD Design Suite was initially released as a stand-alone application. Later, Autodesk bundled AutoCAD Design Suite with AutoCAD,

# AutoCAD Serial Key Free Download [Win/Mac]

References External links AutoCAD Serial Key web sites AutoCAD Product Key Developer Center AutoCAD User Guide AutoCAD Interview Questions and Answers AutoCAD reference publications CAD Training AutoCAD Bible AutoCAD User Classified Architectural Desktop Homepage www.aocadnet.com AutoCAD UK AutoCAD Animation Forum Help Training Download AutoCAD Blog Acadant Autodesk Exchange AutoCAD Artists Community Academy Forums The Digital Design Academy University of Sheffield Information about building in AutoCAD AutoCAD commands Q: How to conditionally omit the word "action" in the URL? I have an action in my controller to which I'd like to know how to omit the word action in the URL, for example... www.domain.com/controller/action/should/not/go/here A: There's a way to do this without relying on HttpContext.Request.Url.PathAndQuery. Your action needs to return a view. If the view only requires a model, then make it something like: public ActionResult SomeAction() { //...do whatever... return View("SomeView", model); } Instead of passing a model, you can pass data to a PartialView and render it in the view that you return. If you want to continue to use a view, the following will work: public ActionResult SomeAction() { //...do whatever... //...in some way generate a url that has the name of the action... string url = "someotherAction"; //...go there with the URL return new RedirectResult(url); } Of course, you could instead just return the URL directly: public ActionResult SomeAction() { //...do whatever... return "someotherAction"; } Q: Block background video in a section I need help with my section in which I am blocked the background video in a section using CSS. When the background video is not playing I can not see the video or the text on the section and vice-versa. In the past when I af5dca3d97

#### **AutoCAD License Keygen (2022)**

AutoCAD will run in Fullscreen mode, if you wish to run in Compiz effects simply: Load the keygen: Press shift+insert to open the Run dialog and type in /keygen then click OK. Then download the generated keygen. Modification of the keygen copy the file inside the keygen folder and change the value of AUTOCAD.INI Press Ctrl + Alt + Del to open Windows task manager and kill all the Explorer.exe and Autocad.exe process. Then start the program again. C:\>autocad C:\>keygen Go to AutoCAD.ini to set the fullscreen startup mode (C:\Program Files (x86)\AutoCAD 2008\acad.ini) [ConfigSection] [AutoCAD] FullScreenMode=0 Double-clicking on the menu option will launch the full-screen application in the new window. 1. If you are using Ubuntu 11.10 or previous version, start the AutoCAD 2008 by typing "gksu./acad" in the terminal. This can be done by opening terminal, typing "gksu./acad" and press enter. 2. Type "autoCAD" in the file manager, locate the acad.ini file and select it. 3. Right-click on the acad.ini file and select properties. 4. Change the FullScreenMode=0 to FullScreenMode=1. How to change the fullscreen mode In AutoCAD 2008 fullscreen mode is not supported yet. You can make it by using window properties. Press ALT+TAB to open the window management menu. Here you will find the options on which you can set fullscreen mode. Note: If you are using Windows 7 and your fullscreen mode is 0 and you are seeing AutoCAD in fullscreen mode, then it is because you have not updated your graphics driver, or possibly your

#### What's New In AutoCAD?

Importing PDFs has never been faster. Also, now you can use the same profile you've created for importing directly to AutoCAD to also import directly to your PDF, e.g. DWG-to-PDF. The last several versions have focused on streamlining the design process. Now with Markup Assist, you can quickly find all problems with your AutoCAD drawings and send feedback to your stakeholders. With just a few clicks, AutoCAD will generate a list of issues and "preserve" all changes you make to your drawing. User Interface and User Experience: Smooth, intuitive, powerful: for you and for your customers. Simplified user interface. Navigate faster. Your drawings are now more than just a layout of your ideas. Instead, the focus is on how to use the information, Dynamic, responsive, intelligent user interface; A new, dynamic user interface where features are activated and deactivated by hovering with your mouse. Simplified, but also easier to use, command line interface, context menus and keyboard shortcuts. (video: 1:05 min.) Autodesk's Ray tracing technology has been expanded to a wider range of scenarios: Canvas Screens (in all AutoCAD models), Simplified user experience, directly accessible and also directly viewable when you use floating windows. With cloud rendering, you can view even the most complex scenes in seconds. Desktop docking allows you to easily switch between the drawing and other applications. What's next? Deliver complex solutions more quickly than ever. Enhance your designs with immersive technologies and powerful cloud rendering. AutoCAD eXtension (AX) is a powerful solution that connects and enhances AutoCAD and other AutoCAD-based applications. AX also extends AutoCAD by allowing you to use and visualize CAD data that you would normally have to hand-craft or buy. With over 50 unique integration features, AutoCAD eXtension enables: Data exchange between AutoCAD and Microsoft Excel. Data exchange between AutoCAD and many other applications. Access to external cloud rendering services and APIs. Send and receive external data to AutoCAD, e.g. from SAP BusinessObjects Cloud Platform. How can you use AutoCAD eX

### **System Requirements:**

Windows 7, Windows 8, Windows 8.1, Windows 10 Intel® CPU 16 GB RAM HDD space for at least one installation of WildStar 40 GB hard drive space Graphics card DirectX 11 2 GB of VRAM Mouse Internet connection Notes: WildStar's installer will be installed by default on: C: D: F: WildStar is a free-to-play MMOFPS and open world RPG. It can be downloaded

https://gembeltraveller.com/wp-content/uploads/2022/08/AutoCAD Crack LifeTime Activation Code Free.pdf

https://isaiah58boxes.com/wp-content/uploads/2022/08/AutoCAD-26.pdf

https://khakaidee.com/autocad-19-1-crack-free-license-key-2022-latest/

https://mindfullymending.com/autocad-24-0-crack-with-registration-code-free-download-latest-2022/

https://drmarcelougarte.com/wp-content/uploads/2022/08/AutoCAD-31.pdf

http://pixology.in/?p=20921

https://accwgroup.com/autocad-crack-for-windows-april-2022-2/

http://www.strelkabrno.cz/advert/autocad-20-1-serial-number-full-torrent-mac-win/

https://swisshtechnologies.com/autocad-21-0-with-registration-code-pc-windows-updated-2022/

http://splex.com/?p=13274

https://toilesdusoleil-montpellier.com/wp-content/uploads/2022/08/alysman.pdf

https://karahvi.fi/wp-content/uploads/2022/08/AutoCAD With License Key Free Download For PC 2022.pdf

https://72bid.com?password-protected=login

http://saddlebrand.com/?p=98565

https://ryansellsflorida.com/2022/08/10/autocad-full-product-key/